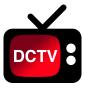

# The New DartConnect Performance Leaderboard

Access @ DCTV Match Listings

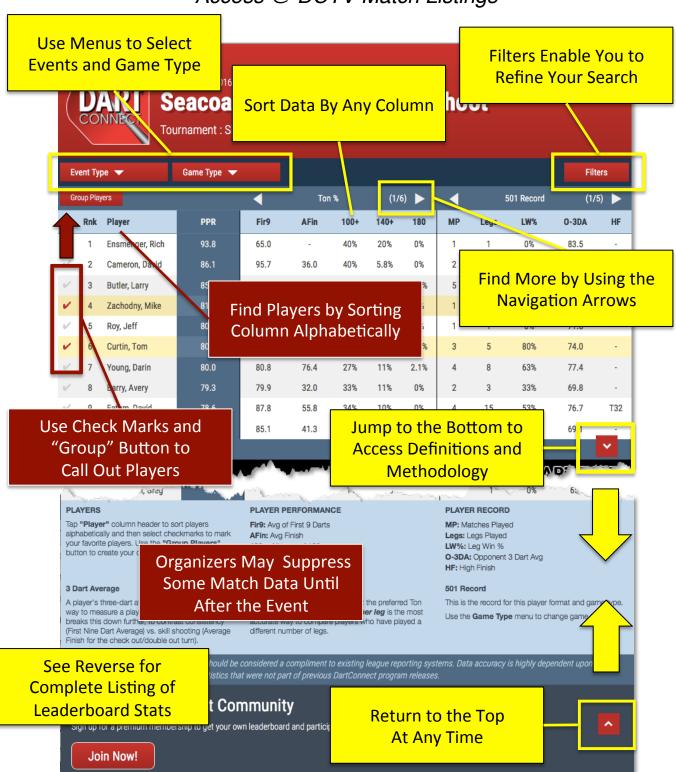

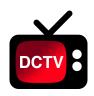

# 2017 League Leaderboard Stats

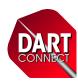

Access @ DCTV Match Listings

### **Selection Menus**

- Division
- · Game Type

# **Season Player Statistics by Game Type**

- Points Per Round/Marks Per Round
- '01 First Nine/Average Finish
- Cricket Miss%/Triple & Bull Hit %
- Ton/High Mark Percentage
- · Ton Per Leg
- Ton/High Mark Counts
- High Turns (incl. Double In & Double Out)
- Ton/High Mark Breakdown
- Cricket Bull Counts & Percentages

## **Player Record**

- Win % by game type
- Win % with and against the throw
- Overall Win % by Leg, Set and Match

### **Filters**

- Gender (requires player to have free guest account)
- Regular Season vs. Post Season
- Sub Division
- Minimum Matches Played
- Minimum Legs Played

Player Stats and Player Record can be sorted by **Team Name**, **Division or Sub Division**.

Users can **highlight** friends, teammates and opponents to create their own leaderboard using the checkmark & group player functions.

**Definitions and methodology** can be accessed in the legend of the leaderboard using the red down arrow

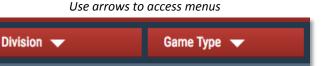

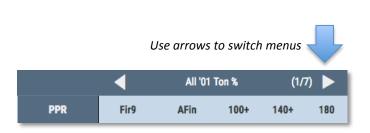

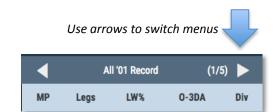

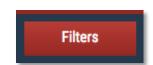

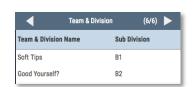

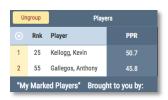

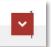